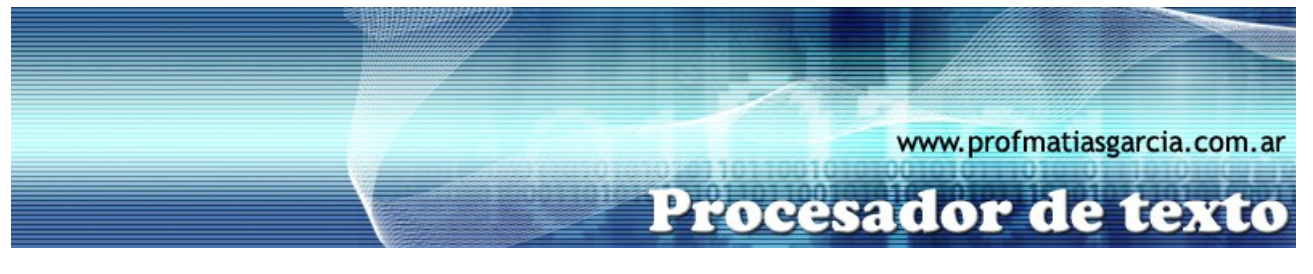

# **TRABAJO PRÁCTICO N° 4**

Tabulación y Texto en columnas – Adicional 2

#### **1. ACTIVIDADES A REALIZAR:**

A) Escribe el siguiente texto respetando los formatos de fuente, alineación, tabulación y columnas para que tu trabajo quede idéntico al siguiente:

## Las vacunas

Grandes Descubrimientos médicos

Las vacunas tienen sus orígenes remotos en la India, o tal vez en China. El término deriva del latín (vacca) y fue utilizado por primera vez por el inglés Edward

Jenner (1749-1823), luego de largos estudios sobre la cow-pox (viruela de las vacas), el 14 de mayo de 1796 extrajo virus purulento de una granjera contaminada y lo inoculó en el brazo de un joven (James Phipps), quien al cabo de varios días presentó en la vacunación una pústula que se curó por sí sola. Posteriormente demostró que el joven no era afectado por la enfermedad.

## Algunos descubrimientos:

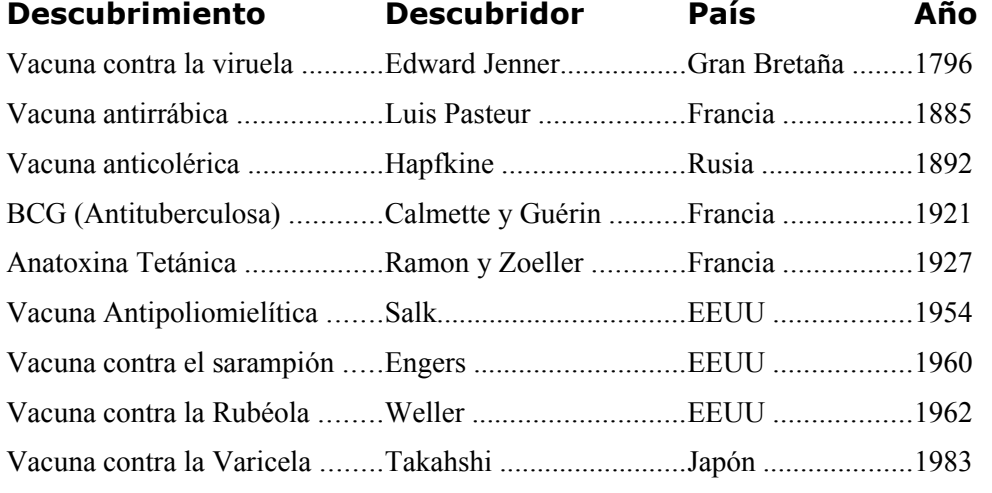

#### Texto publicado en -------------------------------www.revistamedica.8m.com

**Página 1 de 1**

- B) Las tabulaciones corresponden a 6, 10 y 13cm respectivamente con alineación izquierda.
- C) La última línea de texto corresponde a un texto con tabulación: la 1ra marca a 2cm con alineación
- izquierda y la 2da marca a 10cm con alineación izquierda.

Prof: Matías E. García

D) Guarda el documento en tu carpeta **NombreApellidoTP4-A2**.